## Памятка для учителя

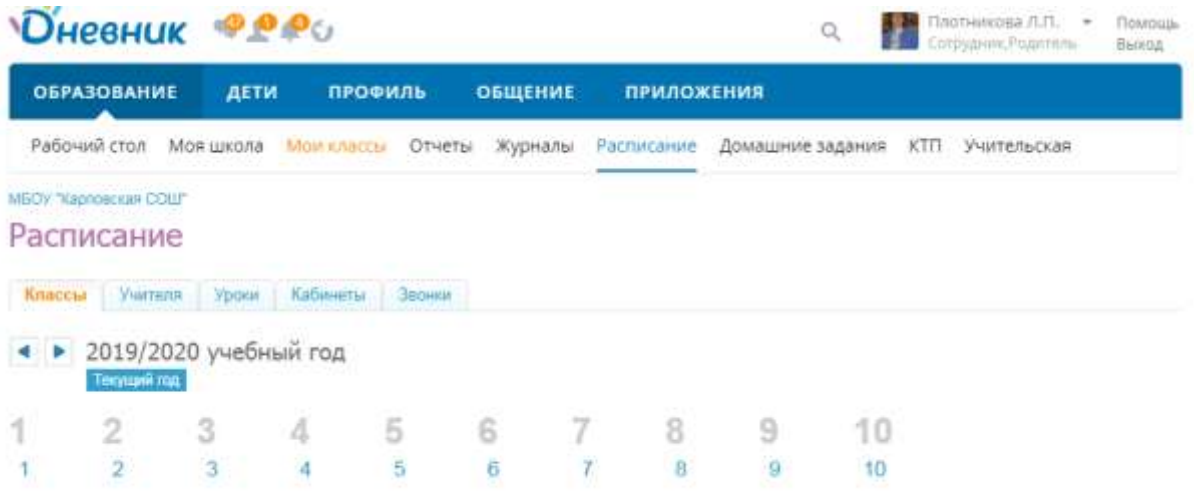

## Выбираем класс

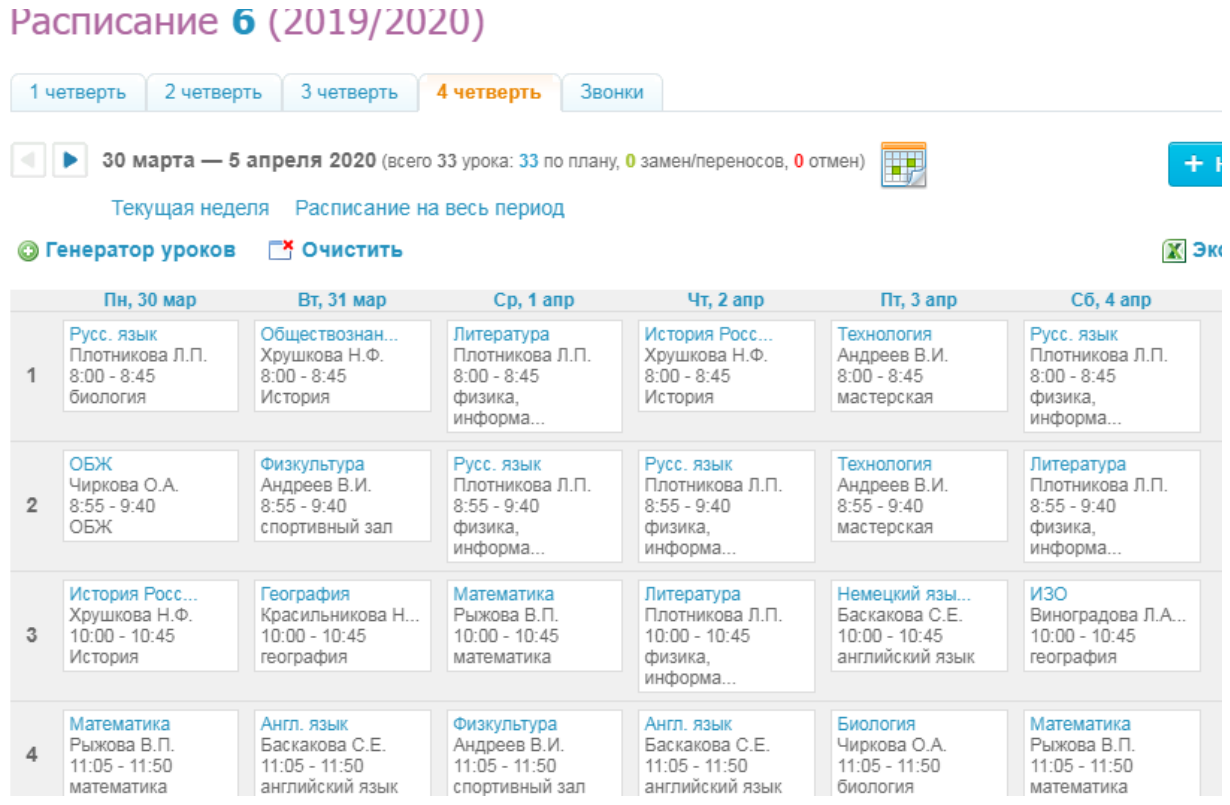

Выбираем урок и переходим на страницу урока

МБОУ "Карповская СОШ" > Расписания уроков > 6 (2019/2020)

## Страница урока

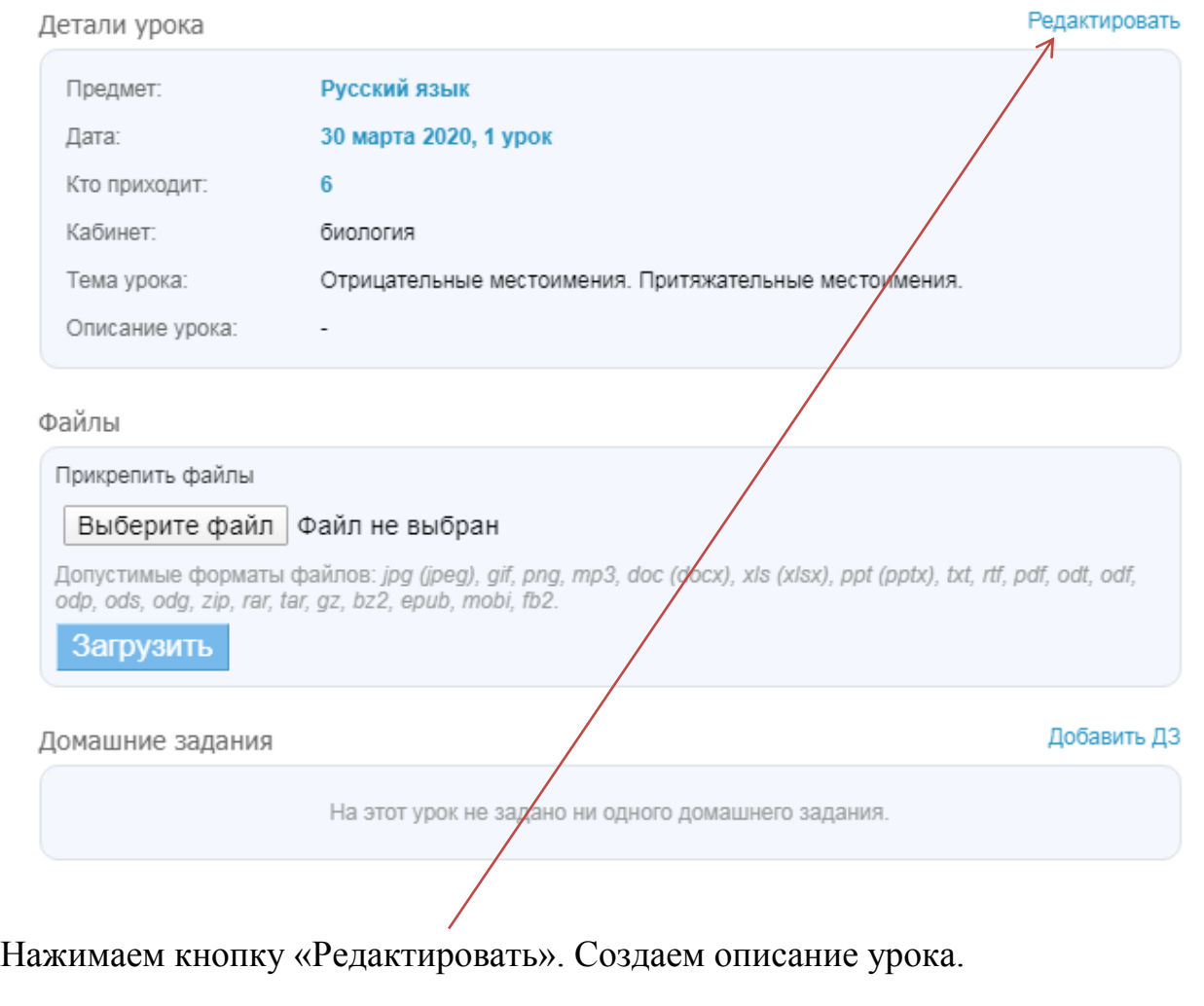

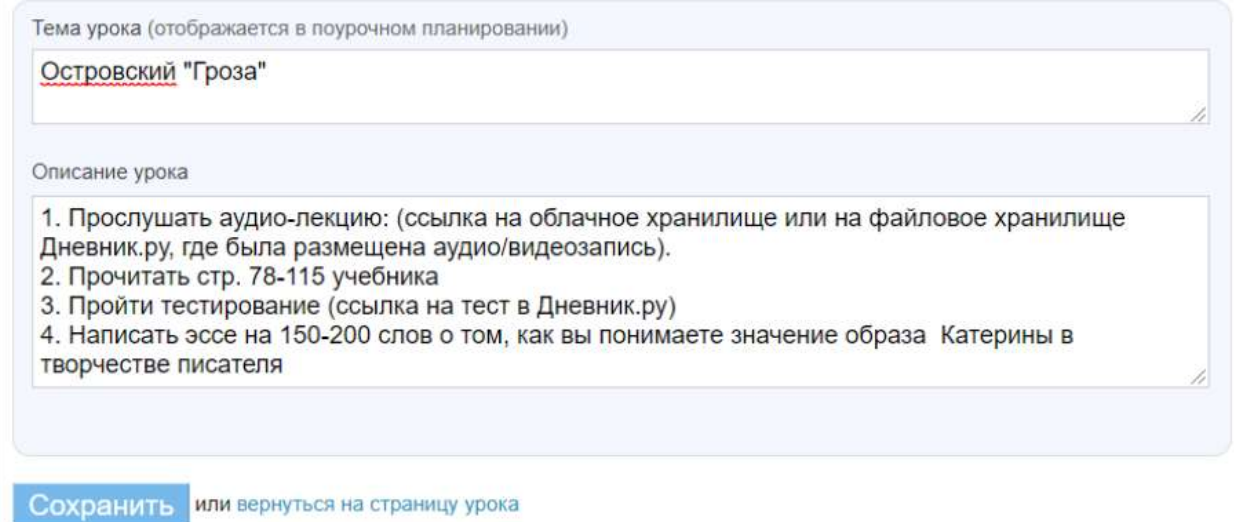

На этой же странице можно добавить и подгрузить файлы (в форматах .ppt, .doc, .pdf). См. ниже кнопочки.

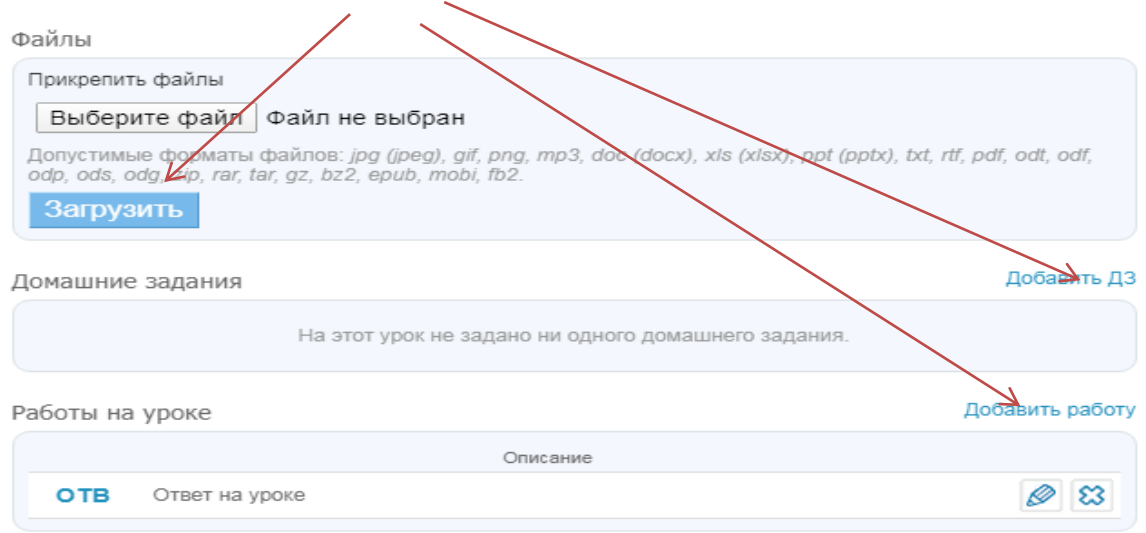

На этой же странице можно общаться с детьми, т.е. если они что-то не понимают, то могут оставить комментарий. См. ниже

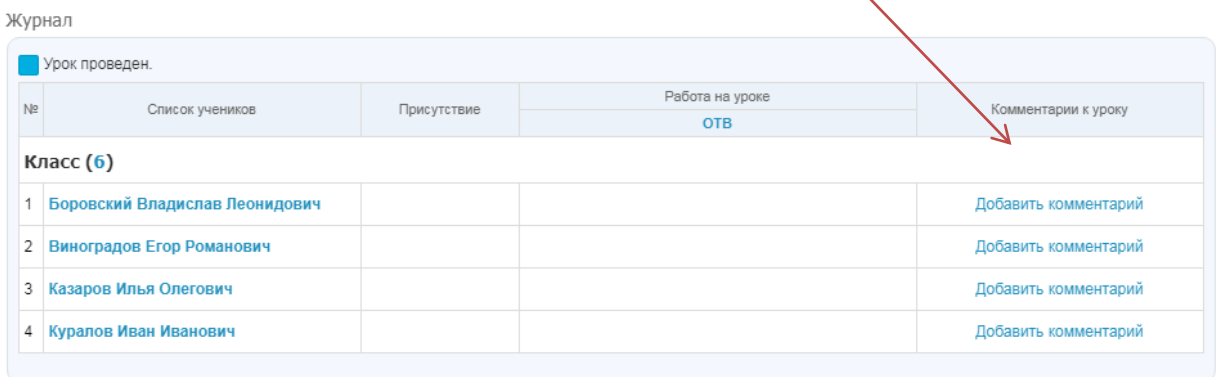